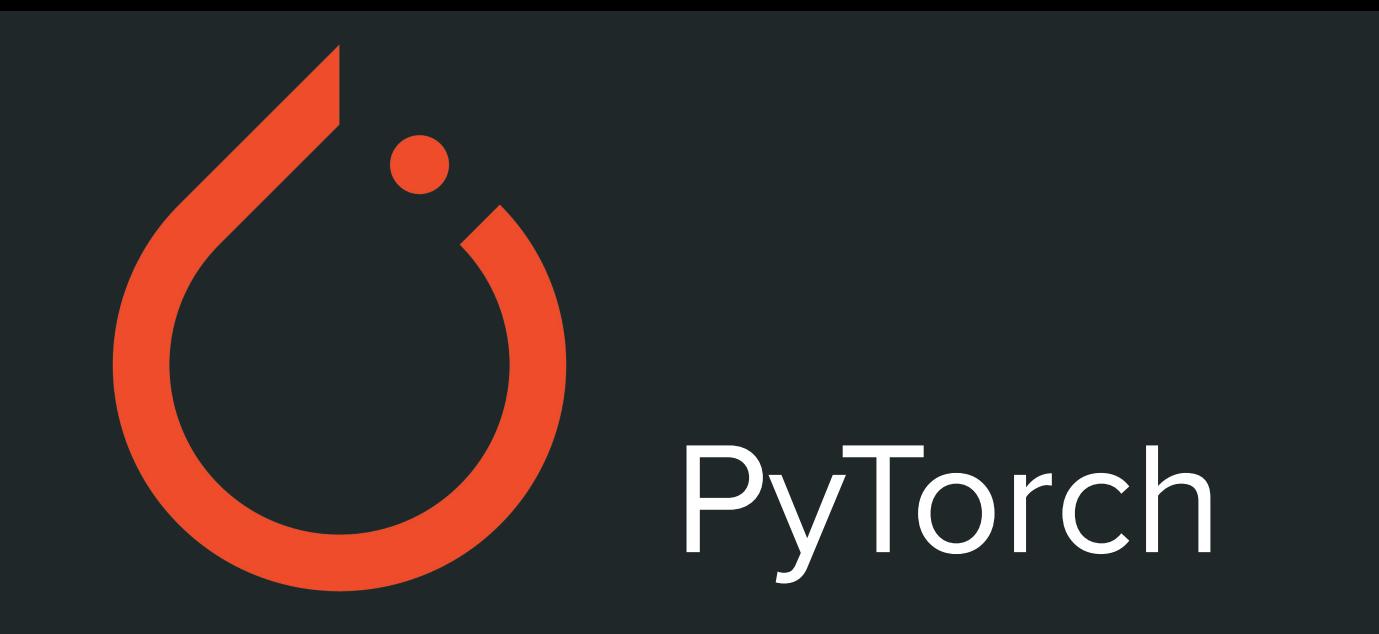

### Felipe Noronha e Izabela Fonseca

16 de Novembro, IME-USP

## **Roteiro**

- Introdução
- Módulos
- Exemplo NN
- Diferenças com TF
- Pytorch Geometric

### **O que é?**

- Biblioteca de machine learning
- Desenvolvida, principalmente, pelo Facebook e GitHub
- Possui API em Python e C++
- Usa recursos de GPU

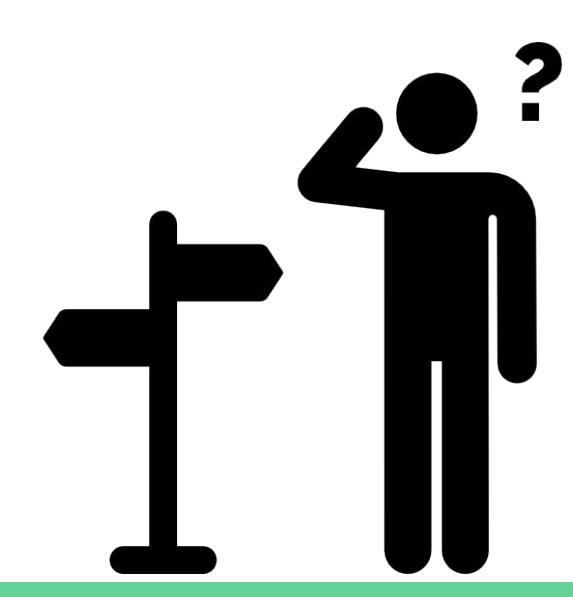

## **Principais módulos**

### **torch.Tensor**

- Matriz multidimensional, generaliza escalar e vetor
- Implementados com o mesmo conjunto de operações que uma numpy array
- Principal classe usada usada nas computações, podendo ter vários tipos
- É versátil, podendo ser armazenado na GPU ou CPU

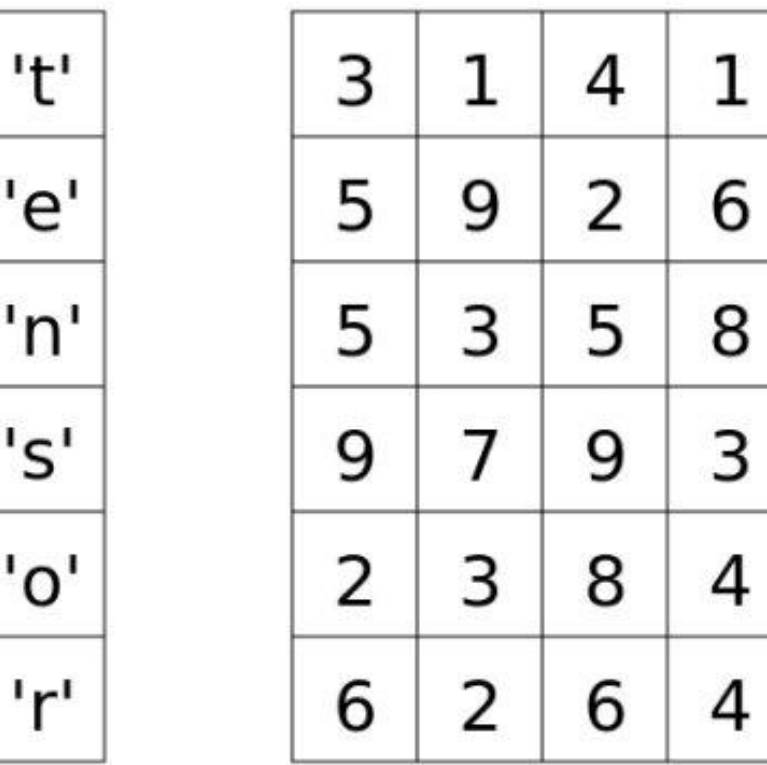

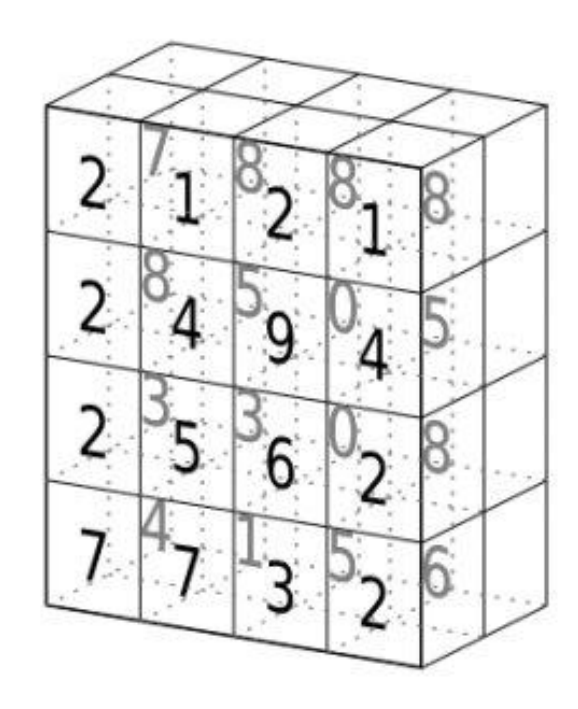

tensor of dimensions [6] (vector of dimension 6)

tensor of dimensions [6,4] (matrix 6 by 4)

tensor of dimensions [4,4,2]

### **torch.autograd**

- Módulo que implementa diferenciação automática
- Grafo de computação dinâmico
- Raízes são os nós de saída
- Folhas são os nós de entrada
- É construído no forward pass e usado para se obter os gradientes da backpropagation

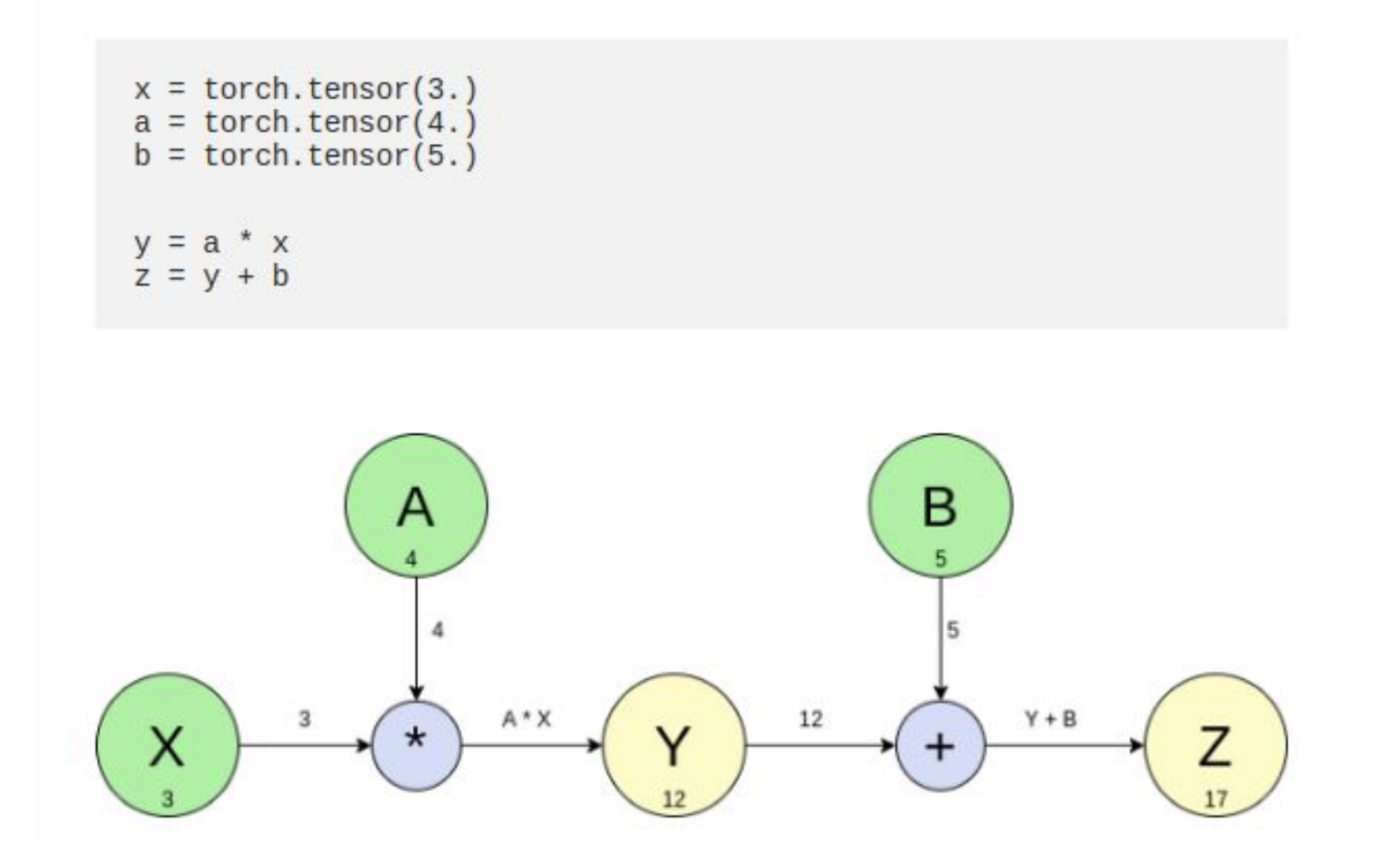

### **torch.nn**

- Oferece os blocos de construção para as redes neurais
- Camadas (layers): pooling, convolução, normalização, transformação, etc
- Funções de ativação (activation functions): ReLu, Sigmoid, Softmax, etc
- Funções de perda (loss functions): CrossEntropy, MSE, L1, etc

### **[Exemplo de implementação](https://colab.research.google.com/drive/1oO91f2RsMtSFcLMJDCZ2wMOXs0WPFupL?usp=sharing)**

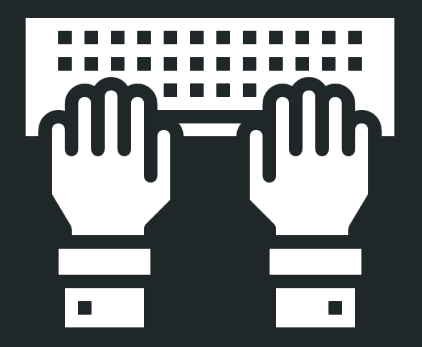

# **PyTorch vs TensorFlow**

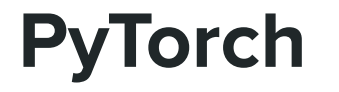

### **PyTorch TensorFlow**

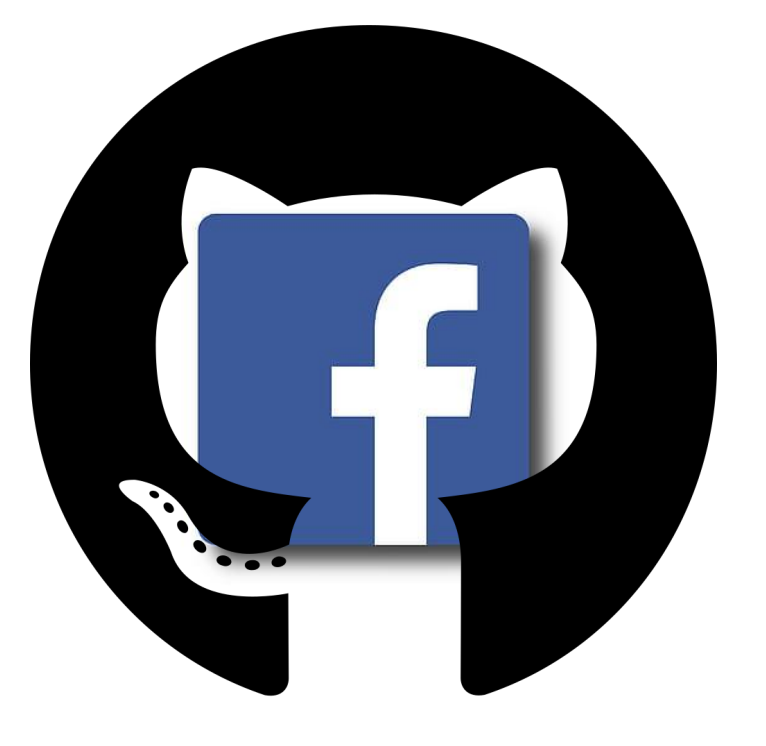

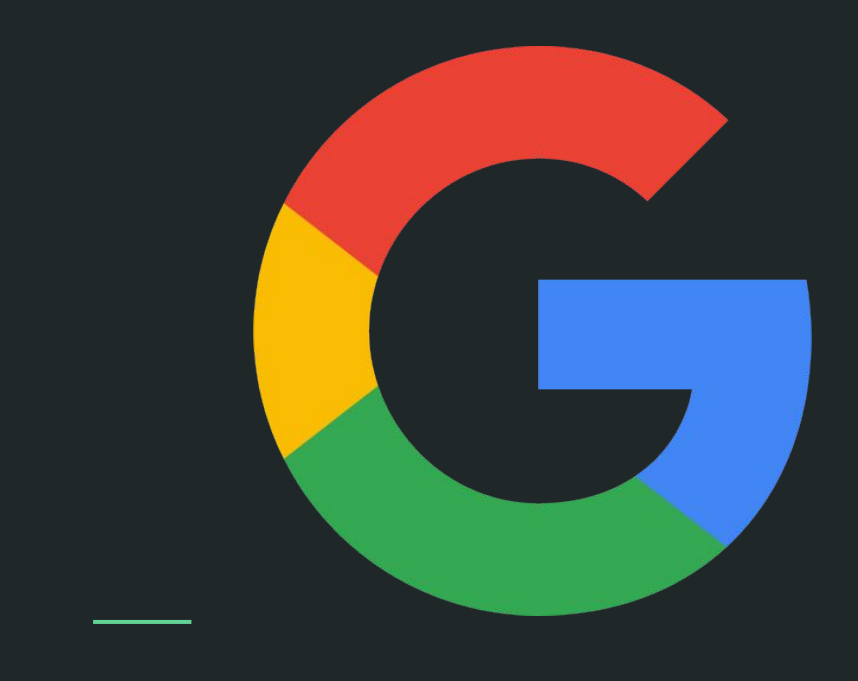

Paralelização dos dados automática, podendo ter suas configurações alteradas manualmente

### **PyTorch TensorFlow**

● Paralelização de dados precisa ser configurada manualmente

● Consegue manipular os tensors à medida que desenvolve os códigos

### **PyTorch TensorFlow**

● Não permite a manipulação dos tensors após a sua criação, o que dificulta as correções do código

- Não possui solução automatizada para Deploy
- Não há uma solução nativa para monitoramento do modelo nem das bases de treino e aplicação

### **PyTorch TensorFlow**

- Utiliza o TensorFlow Extended (TFX) para deploy automatizado
- **•** TFX disponibiliza uma análise do dataset de treino em relação ao dataset de aplicação

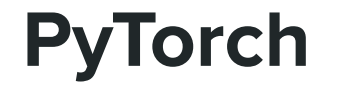

### **PyTorch TensorFlow**

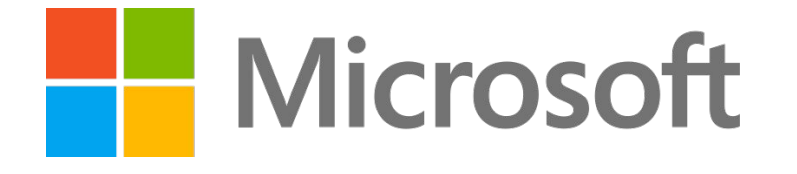

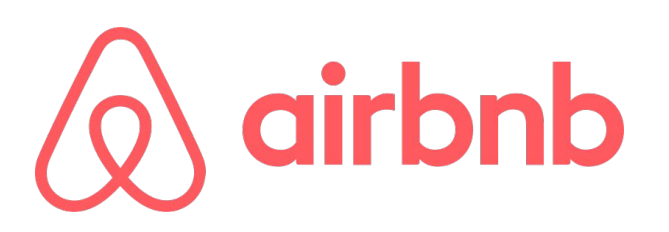

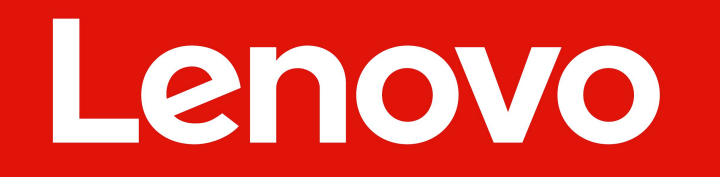

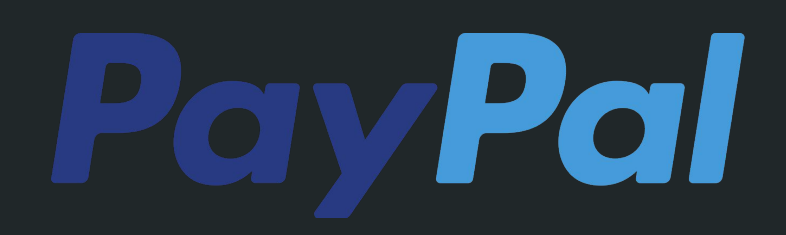

# **PyToch Geometric**

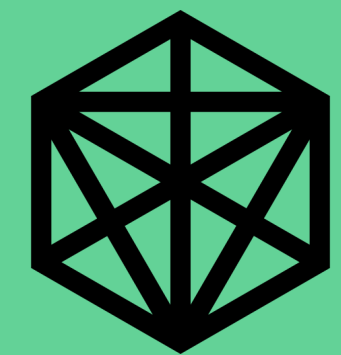

### **Grafos**

## $G = (V, L)$

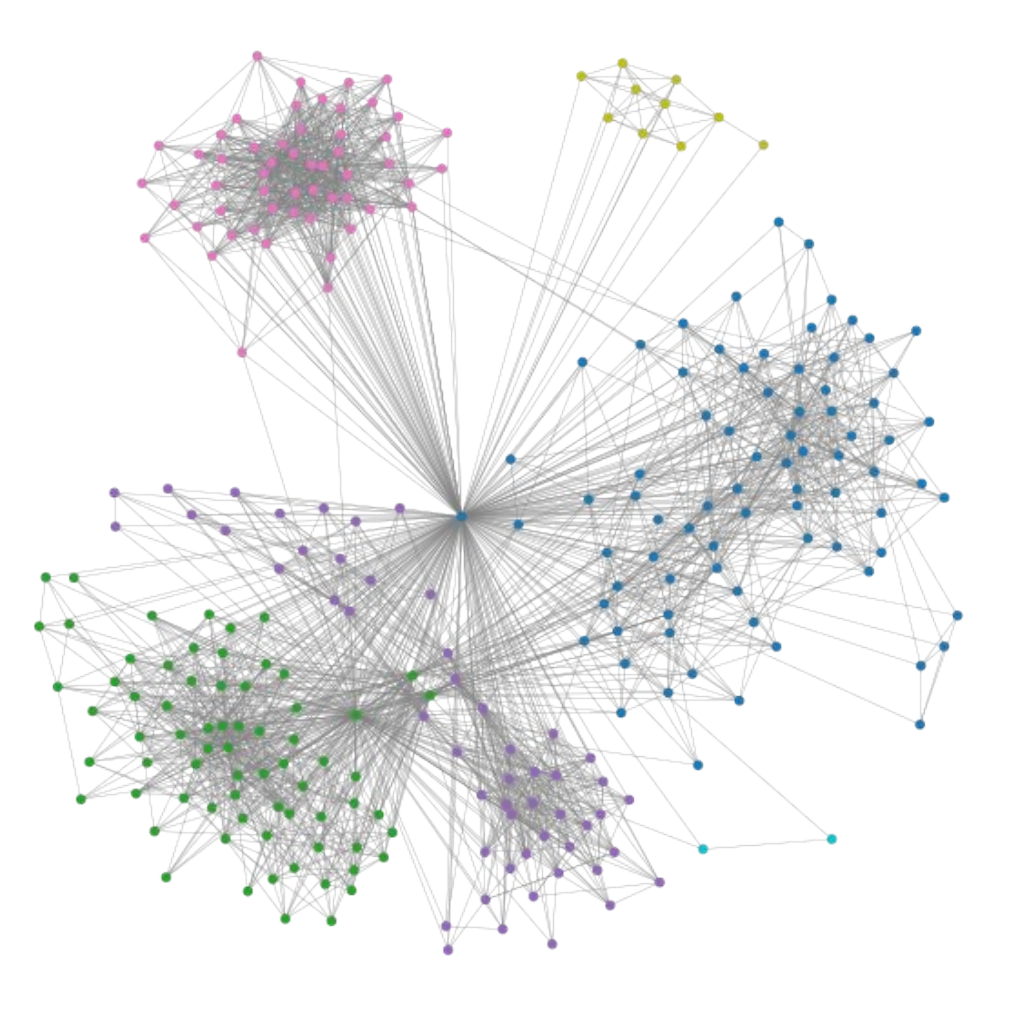

### **Exemplos**

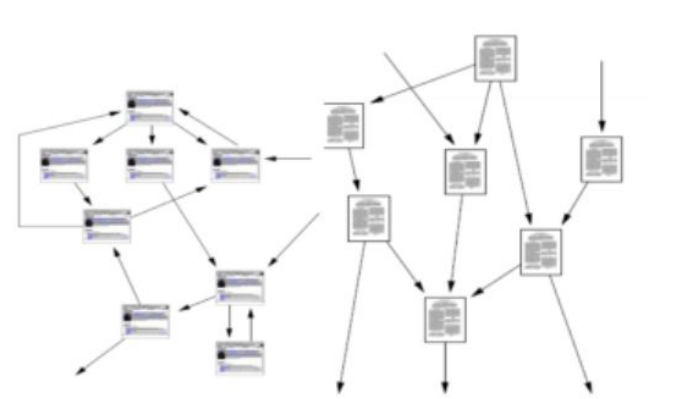

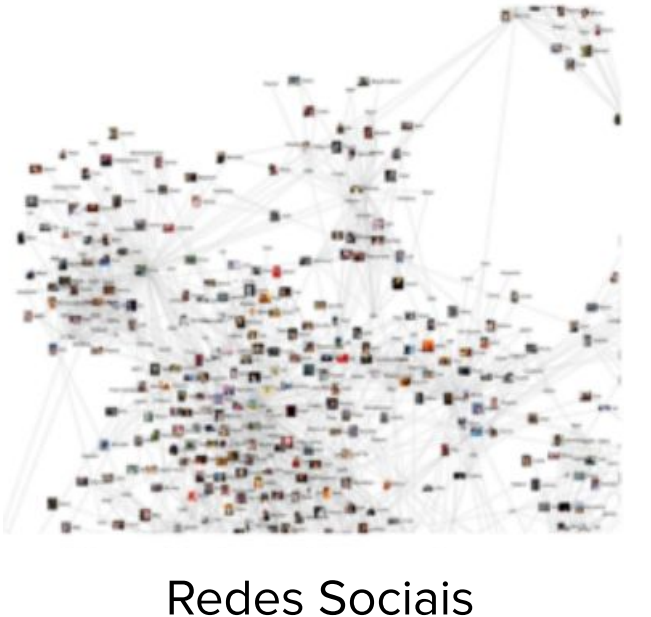

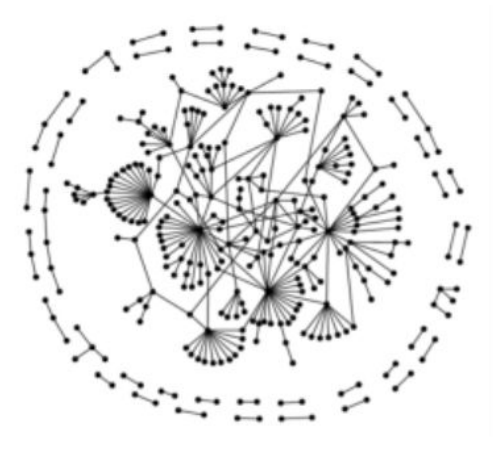

Redes de informação: Web e citações

Redes Biomédicas

- Modelo apresentado pela primeira vez para a comunidade científica em 2009
- Aplicação em um problema de classificação
- Este modelo aprendeu a representar cada um dos vértices com um vetor de estado que continha informações sobre os vértices vizinhos
- Este vetor de estado é passado para a função de saída para permitir a obtenção do resultado

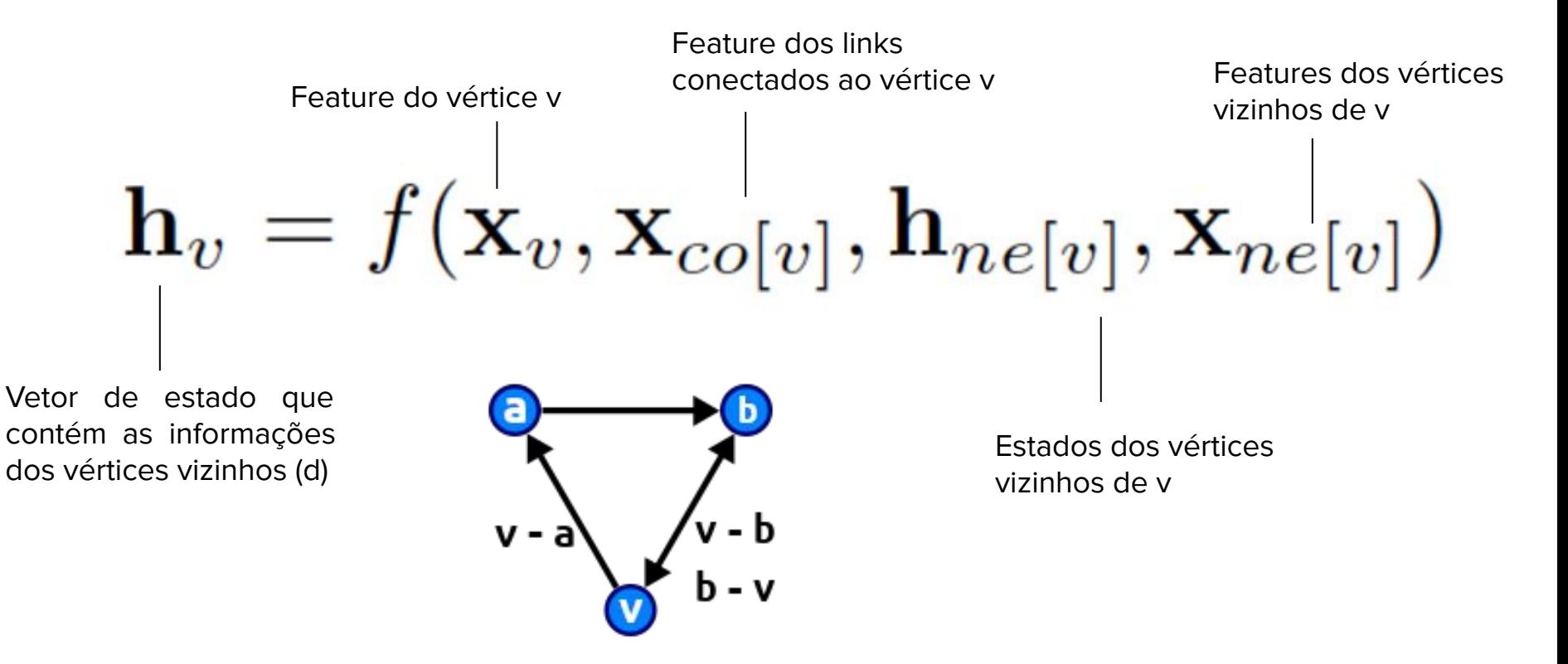

Como é buscada uma solução única, aplica-se o teorema do ponto fixo de Banach para tornar tal função um processo iterativo, o que resulta na equação abaixo. Tal operação é chamada de **passagem de mensagem** ou **agregação de vizinhança.**

$$
\mathbf{H}^{t+1}=F(\mathbf{H}^t,\mathbf{X})
$$

$$
\mathbf{o}_v = g(\mathbf{h}_v, \mathbf{x}_v)
$$

- A saída **Ov** da GNN é computada passando-se os estados e as features para a função de saída **g**.
- **g** e **f** podem ser interpretadas como uma rede neural feed-forward totalmente conectada.

$$
loss = \sum_{i=1}^{p} (\mathbf{t}_i - \mathbf{o}_i)
$$

A perda pode ser formulada como mostrada acima, e pode ser otimizada usando gradiente descendente.

### **PyTorch Geometric**

- Possui as GNNs mais recentes já implementadas e prontas para uso
- É ainda mais rápida que a Deep Graph Library

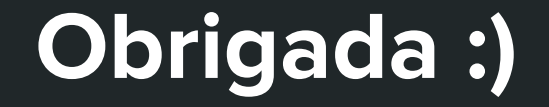